### **Vacuum Pump and VSD Calculator**

The following calculators can be used to estimate the required vacuum pump capacity and horsepower. The calculators should only be used as a guide, and should not be used as final sizing criteria, since there may be other sizing factors not considered, such as additional capacity for milk meters, vacuum operated takeoffs, etc. These calculators can also help you assess whether your existing vacuum system is grossly oversized.

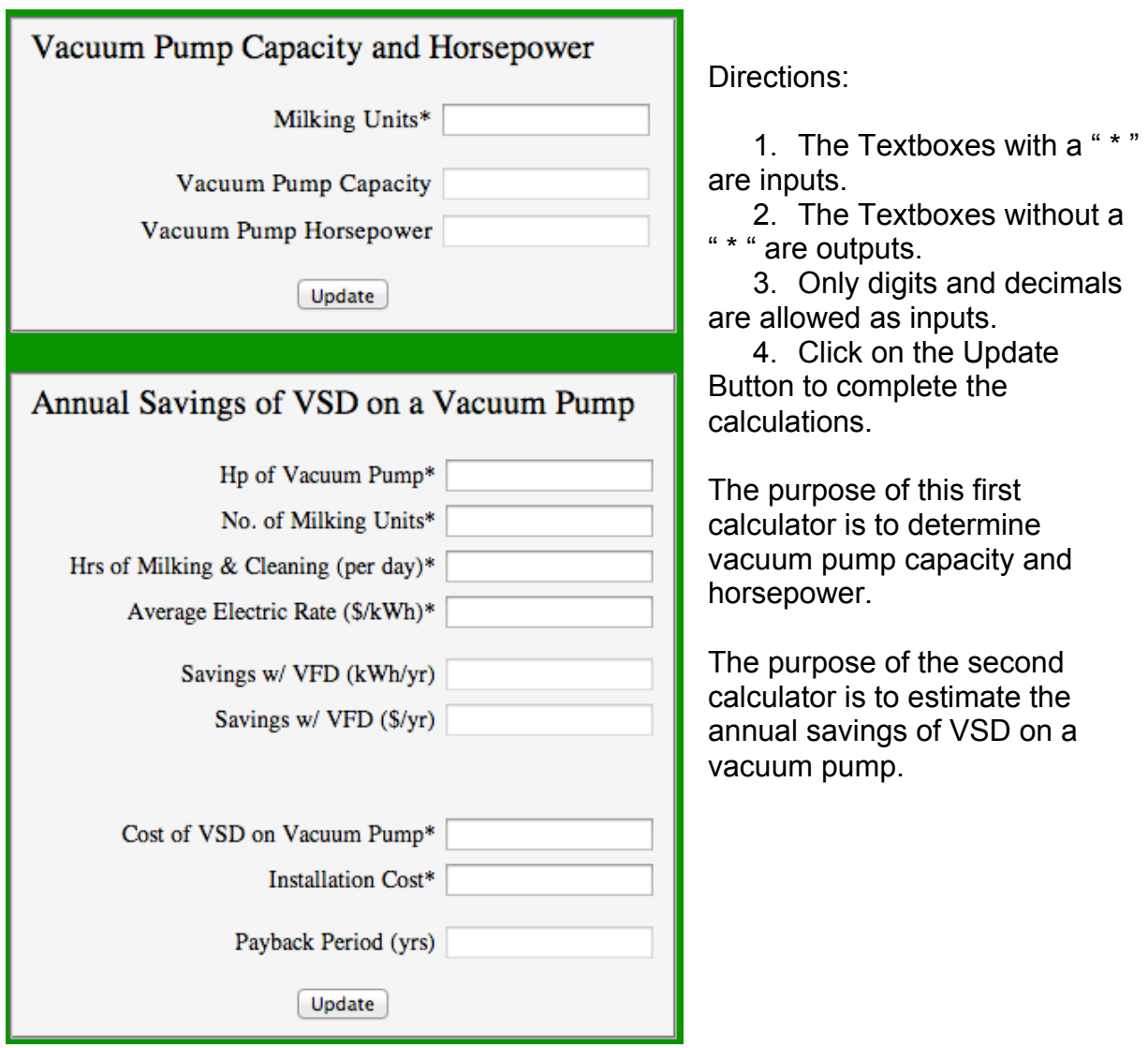

## **Milk Cooling Calculator**

The following calculator can be used to estimate the savings of well water precoolers and VFDs on receiver pumps. The calculator should only be used as a guide.

Directions:

- 1. The Textboxes with a " \* " are inputs.
- 2. The Textboxes without a " \* " are outputs.
- 3. Only digits and decimals are allowed as inputs.
- 4. Click on the Update Button to complete the calculations.

The third textbox should be given special recognition. The textbox can have an input of 1 or 1.5

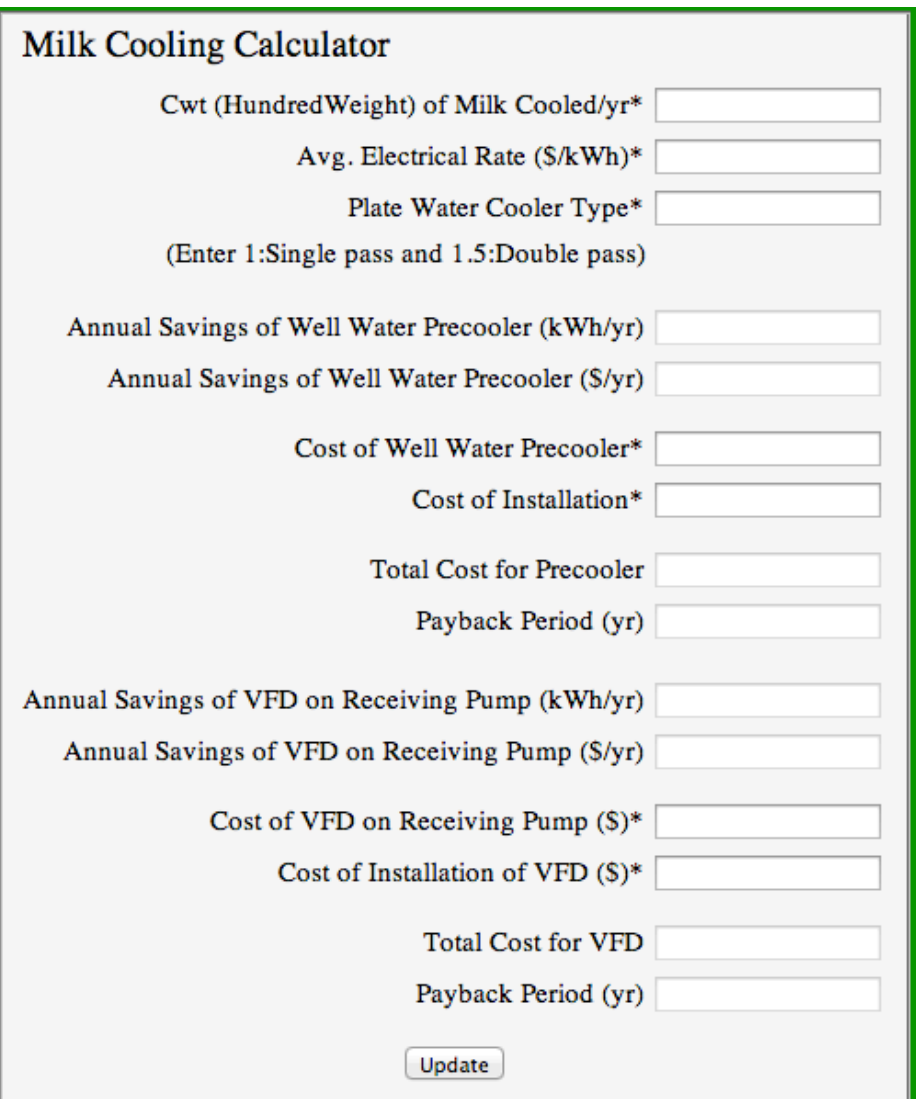

# **Lighting Calculator**

The following calculators can be used to determine lamp watts required to illuminate a specific size room to a specific level of footcandles or lumens per square foot, as well as the number of light fixtures required. The annual energy consumption (kWh) is also calculated. The calculators should only be used as a guide.

Directions:

- 1. The Textboxes with a "\*" are inputs.
- 2. The Textboxes without a " \* " are outputs.
- 3. Only digits and decimals are allowed as inputs.
- 4. Click on the Update Button to complete the calculations.

#### 1 footcandle = 1 lumen/sq ft

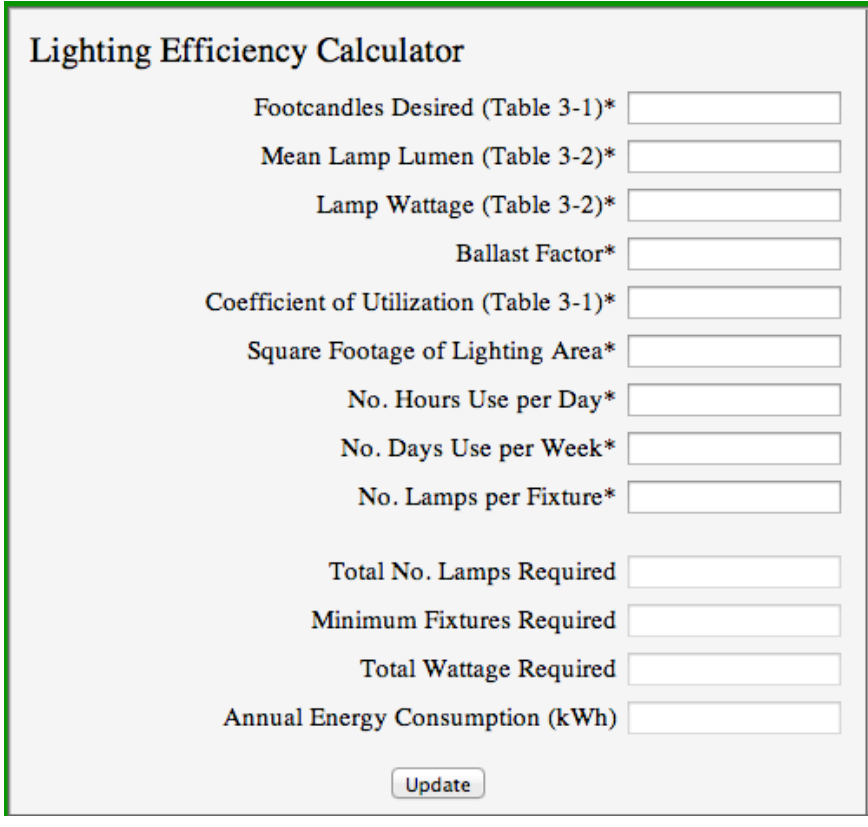

The purpose of this section of the calculator is to determine lamp watts and number of light fixtures required, and annual energy consumption. This example uses Milking Center Parlor as a location and 100W incandescent. CFLs will replace the incandescents. The purpose of the second section is to determine the savings by converting to more efficient lights.

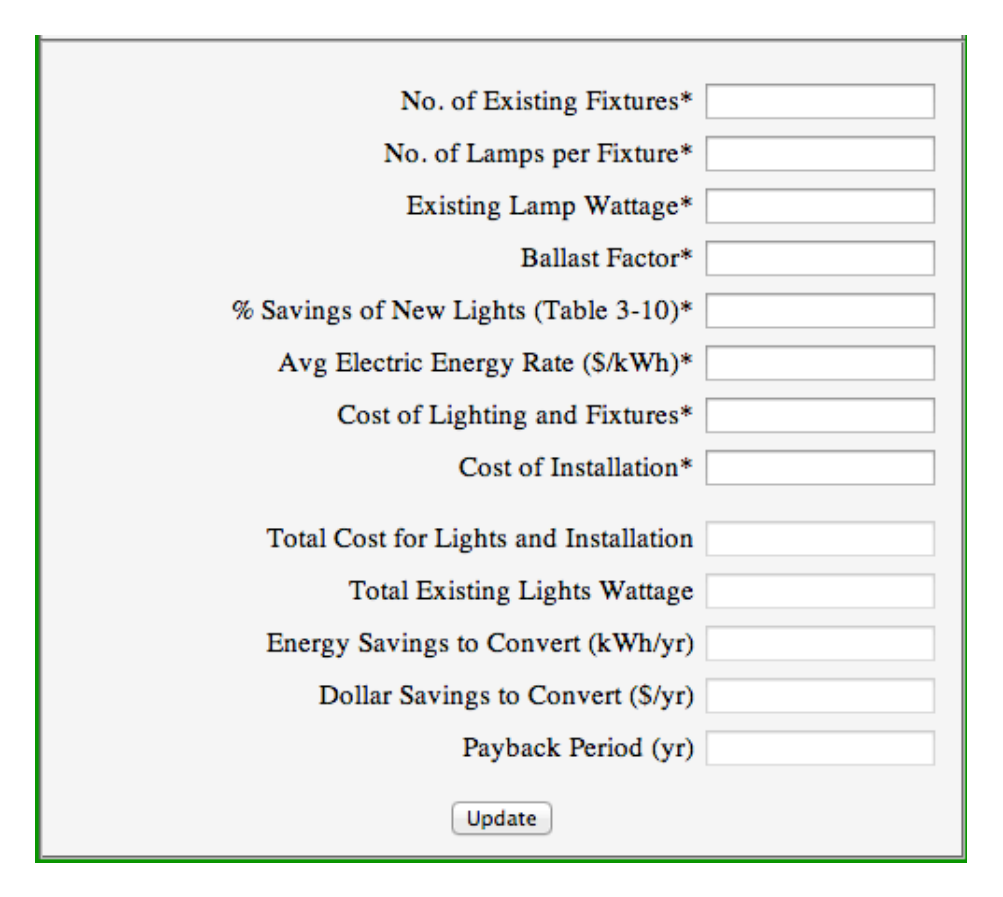

### **Table 3-1: Suggested Dairy Facility Illumination Levels**

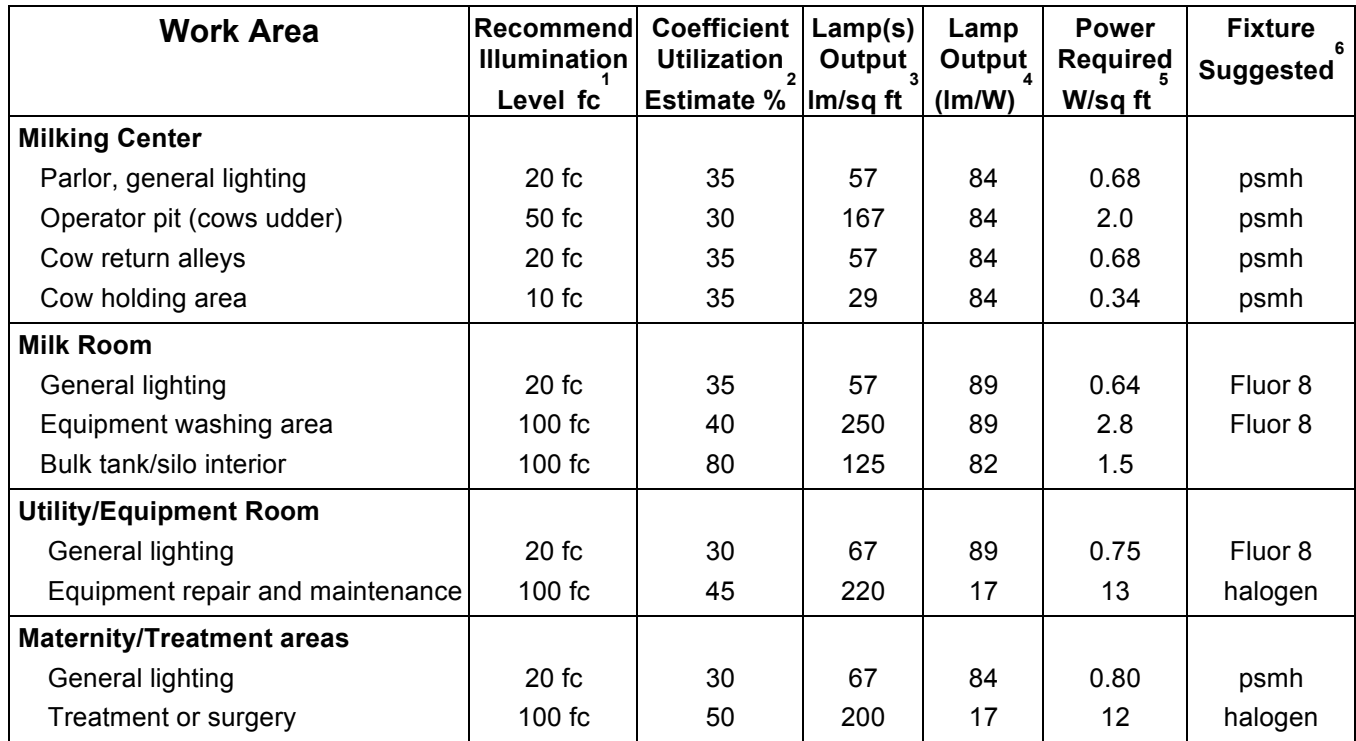

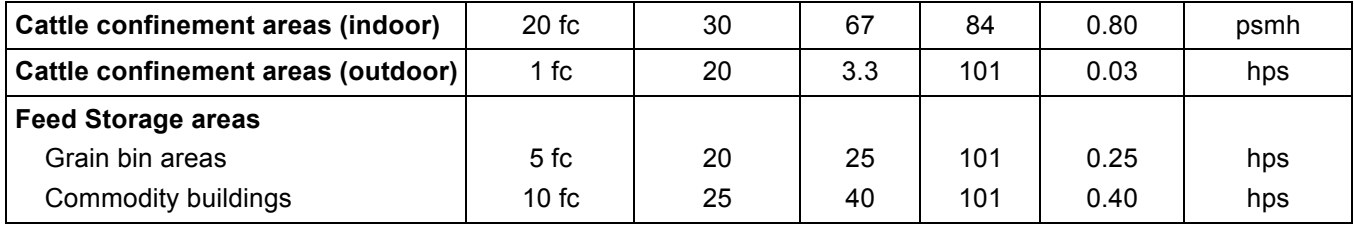

Source for Table 3-1.

1. Source: ASAE Lighting Systems for Agriculture Facilities

2. Coefficient of utilization given for luminaries direct at least 65 percent of light down

3. Lamp output needed to meet recommended lighting level, lumens/sq ft

4. Lumen output of selected lamp, mean lumens per Watt (rated) [does not include ballast]

5. Wattage required for selected lamp per sq ft

6. psmh – pulse start metal halide, fluor 8 – fluorescent T8, hps – high pressure sodium

Example: Select the lighting fixtures needed for a milking parlor operator pit that is 8 ft x 45 ft. Referring to Table 3-1, light intensity must be 50 fc or 50 lumens per sq ft and the coefficient of utilization will be 35%. Pulse start metal halide lights will be used.

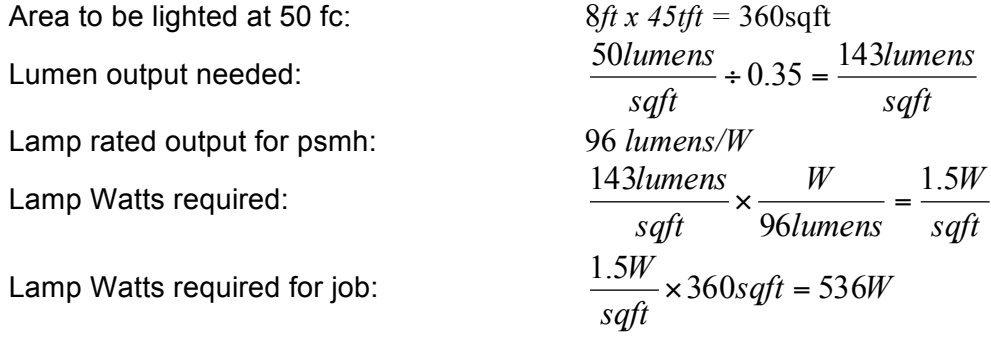

### **Table 3-10. Lighting Energy Conservation Measures and Savings**

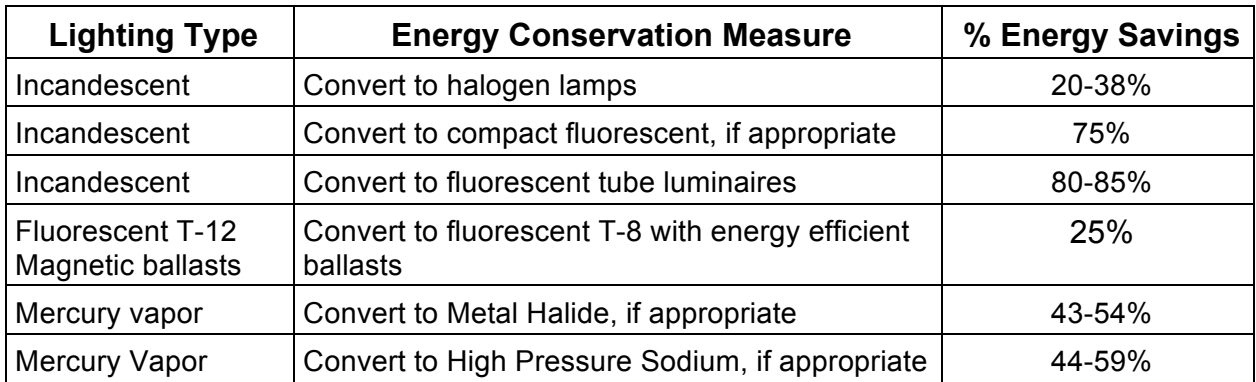

**Use this rule of thumb:** If you use 60, 75, or 100-watt incandescent bulbs daily for four hours or more, replace them with 17, 20, or 23-watt compact fluorescents.

If the fluorescent tubes in your barns and work areas are more than 12 years old, there's a good chance that they're due for an upgrade to modern T8 fluorescent lamps. T8 lamps are the highest efficiency lamps for 4 and 8-foot fixtures, and can provide the same amount of illumination using 20 to 40 percent fewer watts. An electronic ballast with the T8 lamp saves an additional 7 to 10 percent.

metal

the

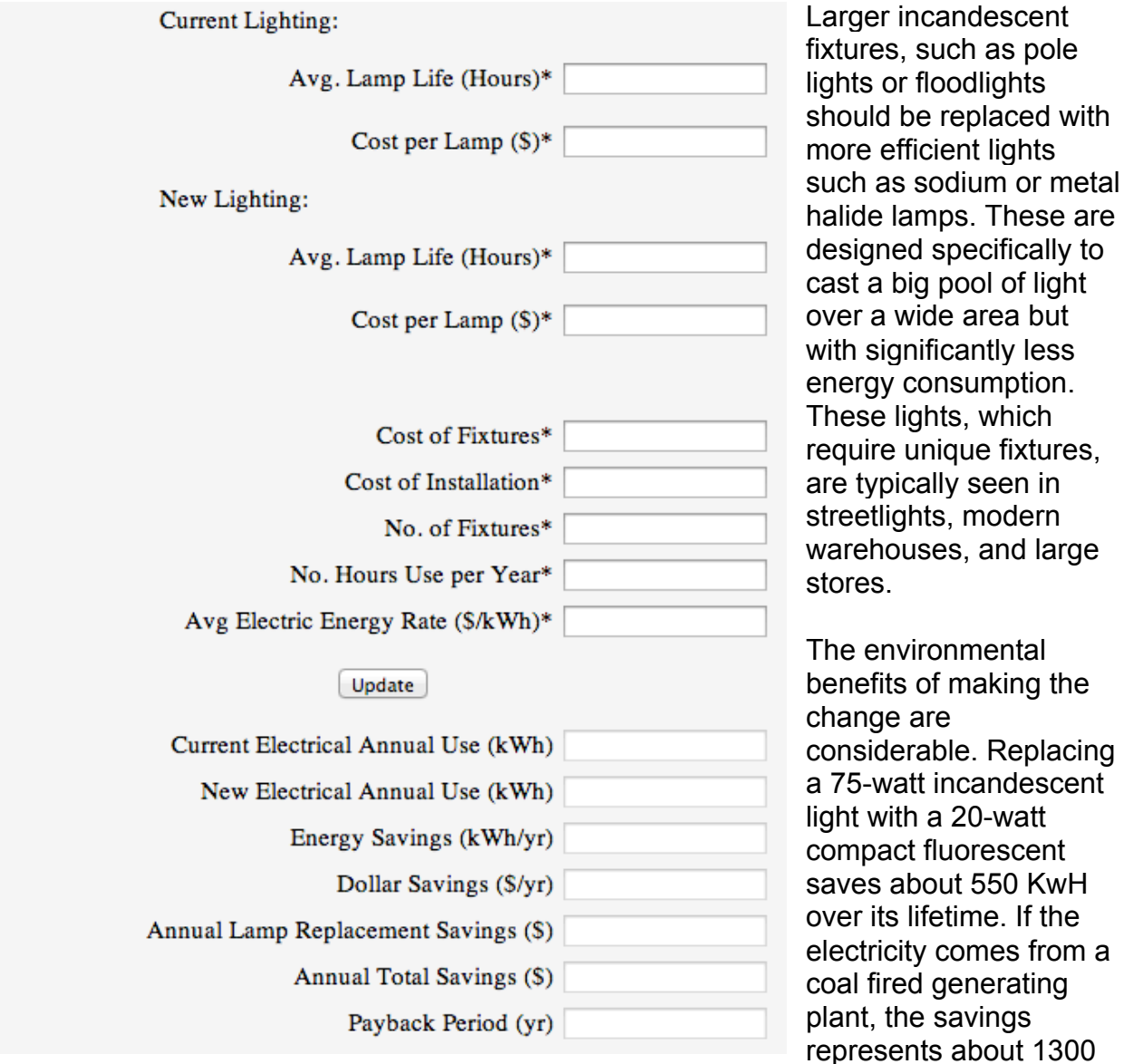

pounds of carbon dioxide and 20 pounds of sulfur dioxide that would have otherwise been released into the atmosphere.

Automated energy saving calculators are found at http://www.eren.doe.gov/buildings/forms/light.cgi and http://www.eren.doe.gov/femp/procurement/calc-index.html**.**

### **Air Circulation & Ventilation Calculator**

### FAN EFFICIENCY CALCULATOR

The following calculator can be used to estimate the annual energy savings of installing higher efficiency fans. The calculator should only be used as a guide.

Directions:

- 1. The Textboxes with a " \* " are inputs.
- 2. The Textboxes without a " \* " are outputs.
- 3. Only digits and decimals are allowed as inputs.
- 4. Click on the Update Button to complete the calculations.

CFM (Cubic Feet Per Minute) – air flow rate.

Note: Further savings can be achieved by installing thermostat controls or timers.

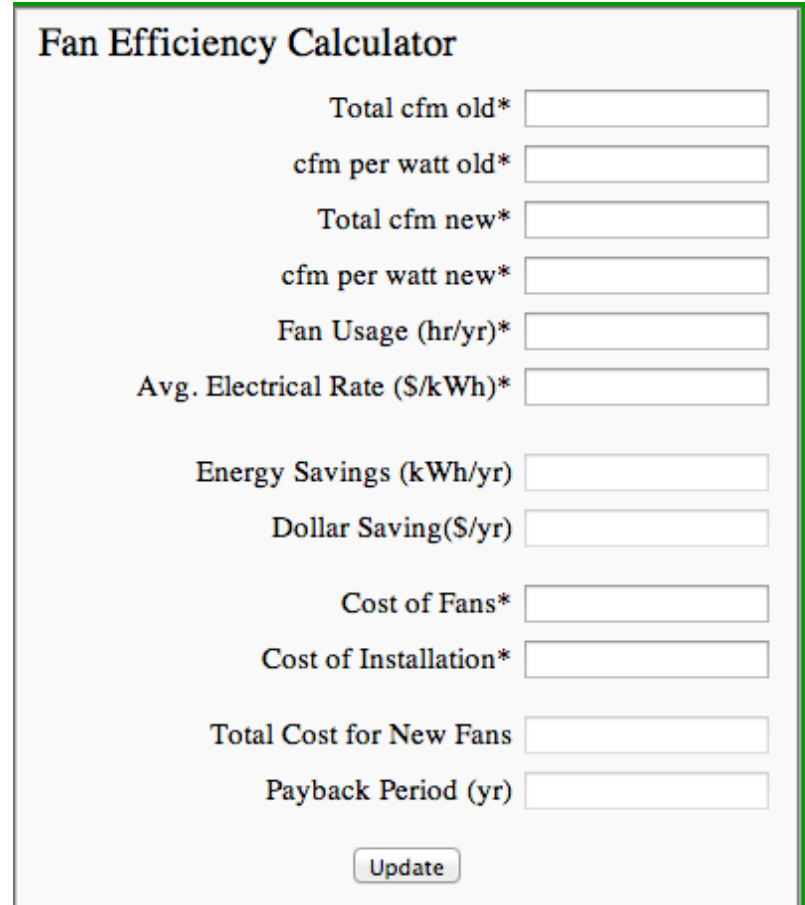

## **Efficient Motor Calculator**

The following calculator can be used to estimate the annual energy savings using a more efficient motor. The calculator should only be used as a guide.

- 1. The Textboxes with a " \* " are inputs.
- 2. The Textboxes without a " \* " are outputs.
- 3. Only digits and decimals are allowed as inputs.
- 4. Click on the Update Button to complete the calculations.
- 5. (% of full load is ideally 100%

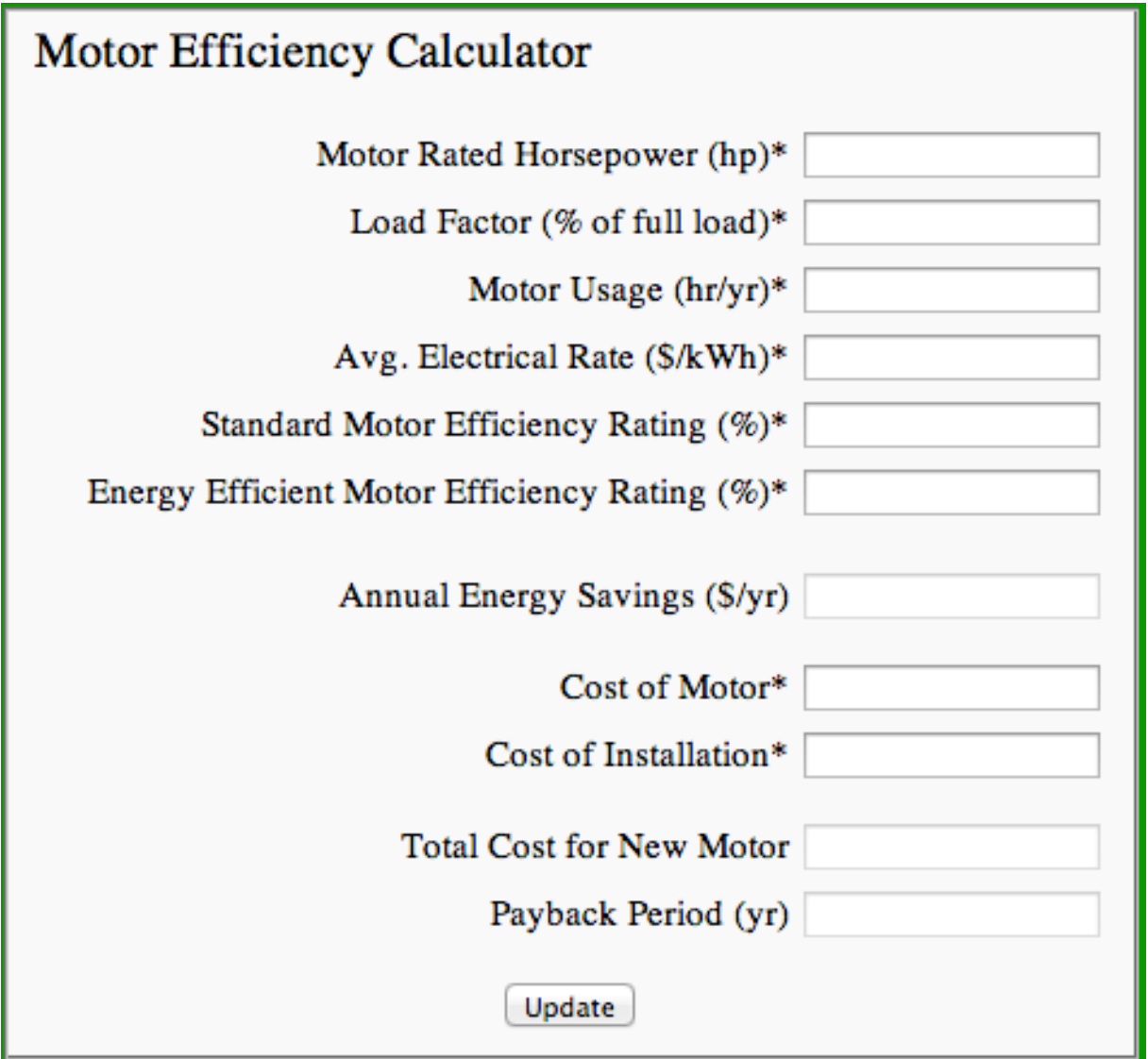

### **Tractor Heater Timers Calculator**

The following calculator can be used to estimate the annual energy savings using tractor heater timers. It calculates the cost difference between using a timer and not using one. The calculator should only be used as a guide.

- 1. The Textboxes with a " \* " are inputs.
- 2. The Textboxes without a " \* " are outputs.
- 3. Only digits and decimals are allowed as inputs.
- 4. Click on the Update Button to complete the calculations.
- 5. % of full load is ideally 100%

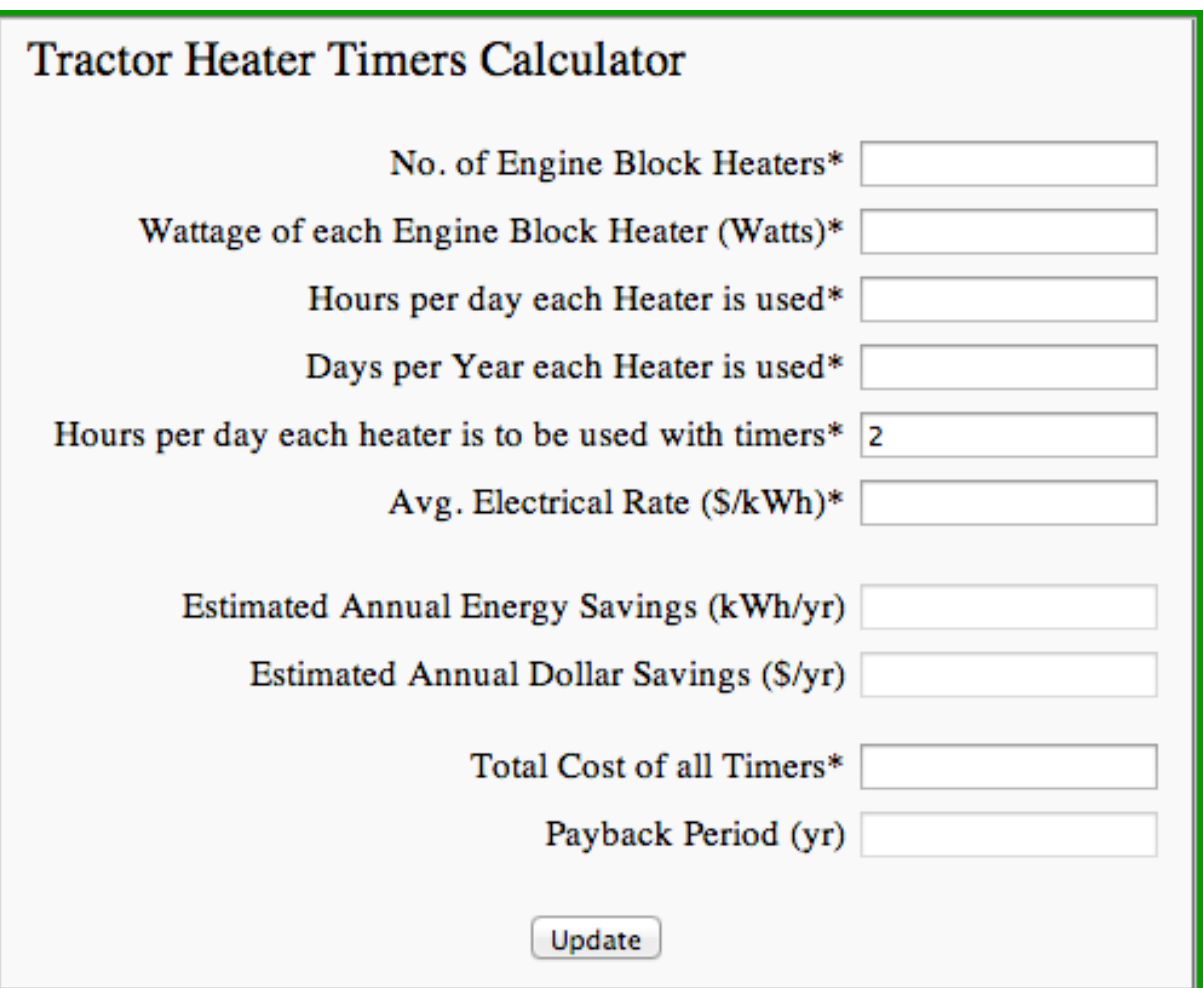

### **Net Present Value Calculator**

The following calculator can be used to estimate the net present value of purchased equipment. The calculator should only be used as a guide.

- 1. The Textboxes with a " \* " are inputs.
- 2. The Textboxes without a " \* " are outputs.
- 3. Only digits and decimals are allowed as inputs.
- 4. Click on the Update Button to complete the calculations.

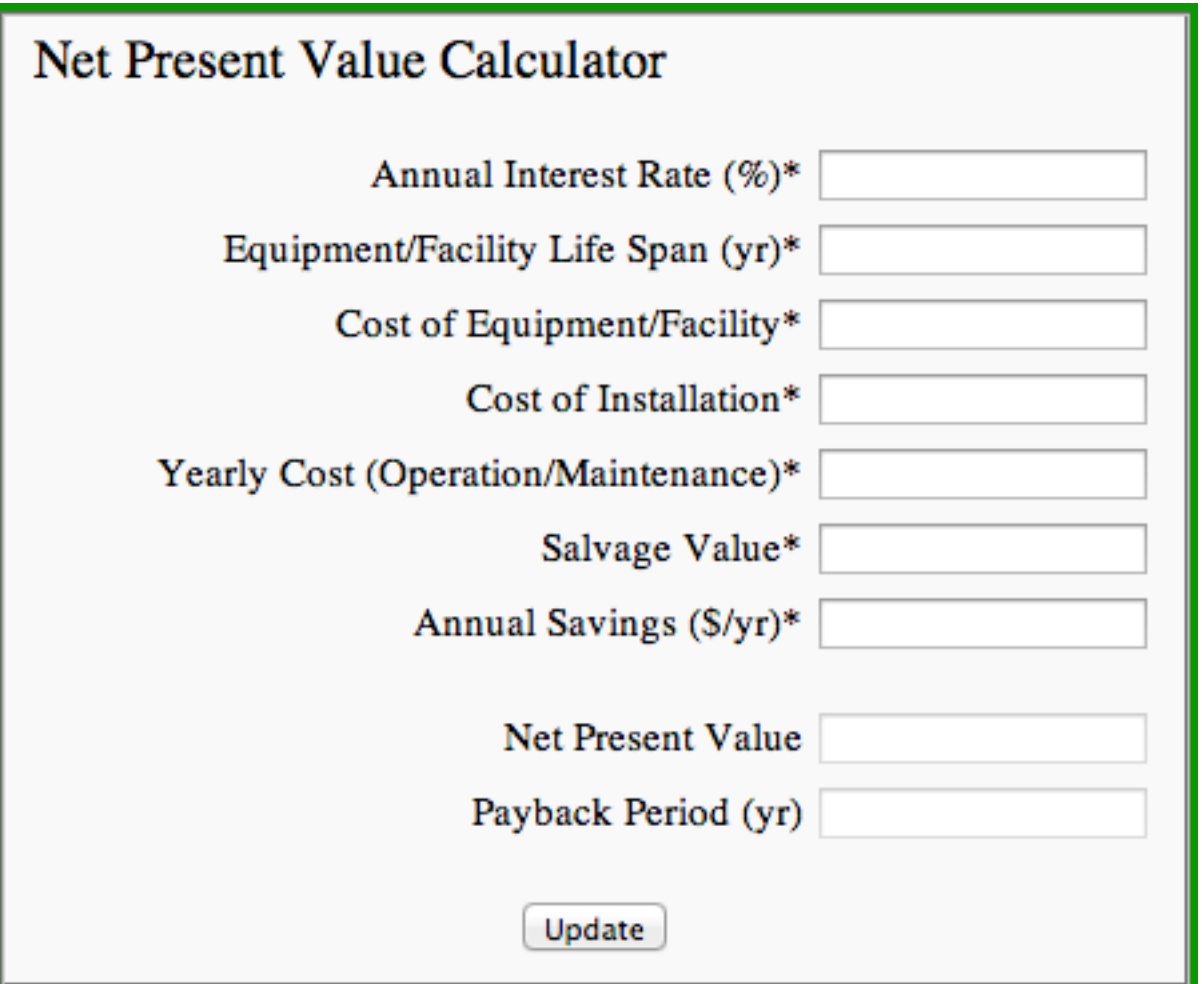

## **Water Heater Analysis Calculator**

The following calculator can be used to estimate the daily energy consumption using in water heater. It calculates the cost difference between using a timer and not using one. The calculator should only be used as a guide.

Directions:

- 1. The Textboxes with a " \* " are inputs.
- 2. The Textboxes without a " \* " are outputs.
- 3. Only digits and decimals are allowed as inputs.
- 4. Click on the Update Button to complete the calculations.

Much of the information for the calculator can be found on the name plate.

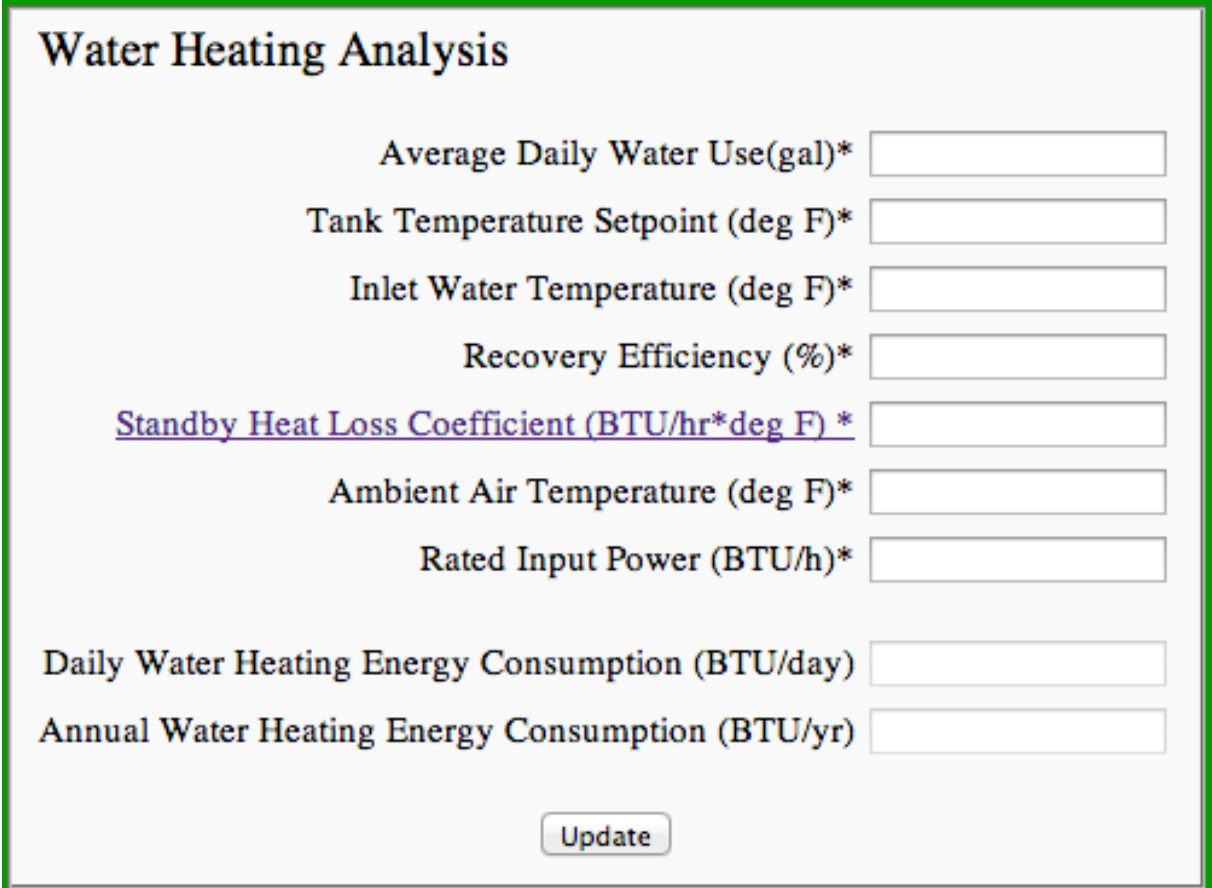

### **Hot Water Pipe Insulation Calculator**

The following calculator can be used to estimate the savings to be achieved by insulating hot water. The calculator should only be used as a guide.

- 1. The Textboxes with a "\*" are inputs.
- 2. The Textboxes without a " \* " are outputs.
- 3. Only digits and decimals are allowed as inputs.
- 4. Click on the Update Button to complete the calculations.
- 5. Take special notes of the units for fuel type and associated cost

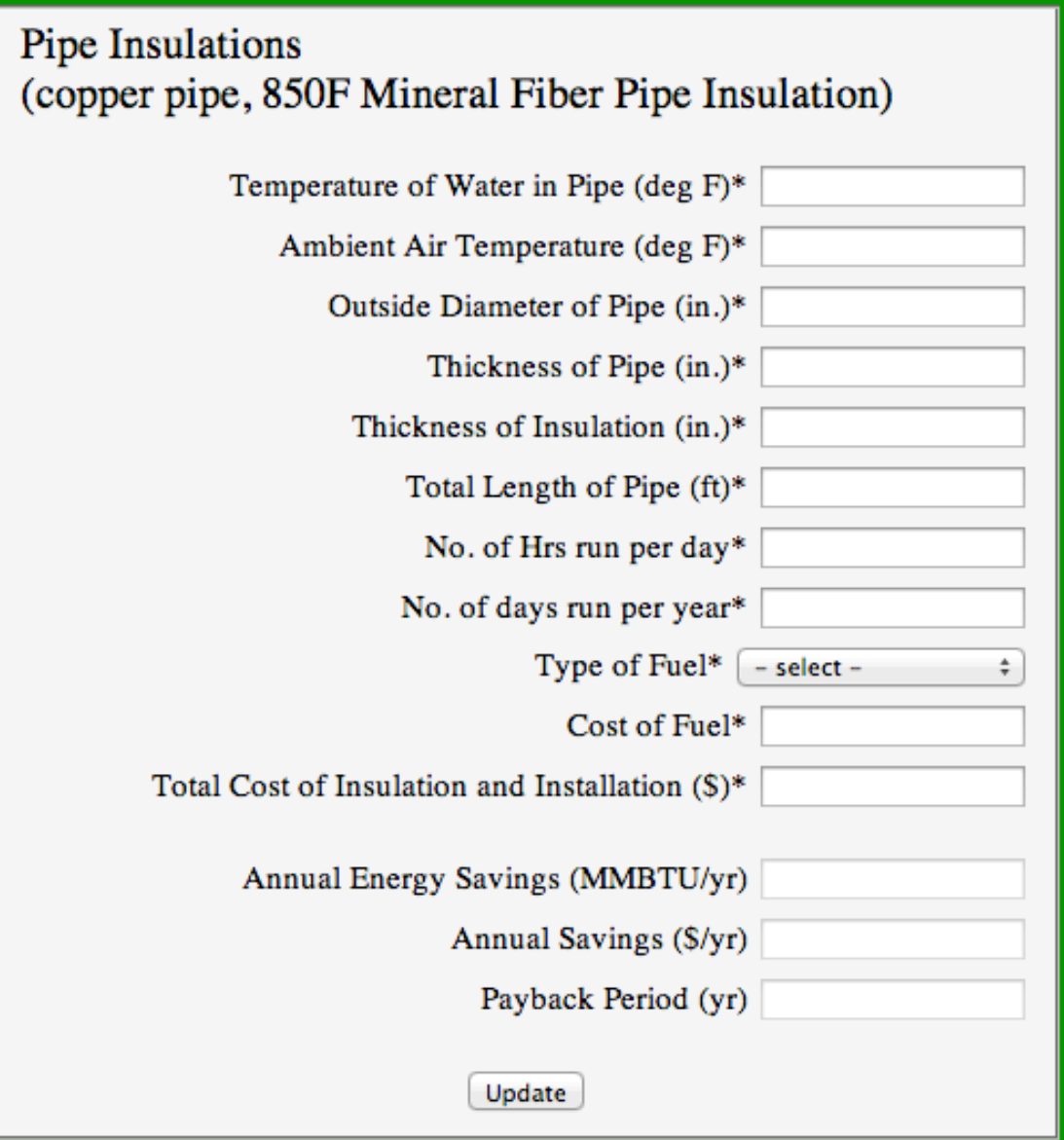

## **Tractor Fuel Use Calculator**

The following calculator can be used to estimate the amount of fuel used by tractors in PTO operations (manure pumping, irrigation, etc.). The calculator should only be used as a guide.

- 1. The Textboxes with a " \* " are inputs.
- 2. The Textboxes without a " \* " are outputs.
- 3. Only digits and decimals are allowed as inputs.
- 4. Click on the Update Button to complete the calculations.